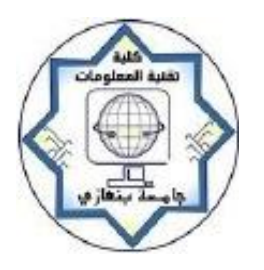

University of Benghazi

Faculty of Information Technology

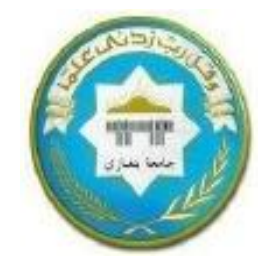

Computer Science Department

# Design Patterns for Dialog Boxes in User Interface Mobile Applications

Prepared by:

*Sana Mustapha Hassan Alghazali*

Under the Supervision of:

# *Dr. Mohamed Khlaif*

A thesis submitted to the Faculty of Information Technology in partial fulfillment of the requirements of Master's degree in Computer Science

#### **LIBYA-BENGHAZI**

December -2015

# DEDICATION

I dedicate this work to my caring parents, wonderful

husband Mohamed and my two adorable children

Abdalrahman and Sohayb.

#### **Table of Content**

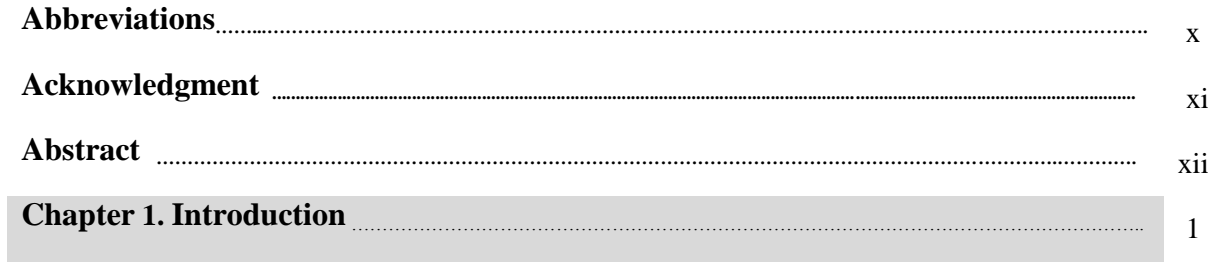

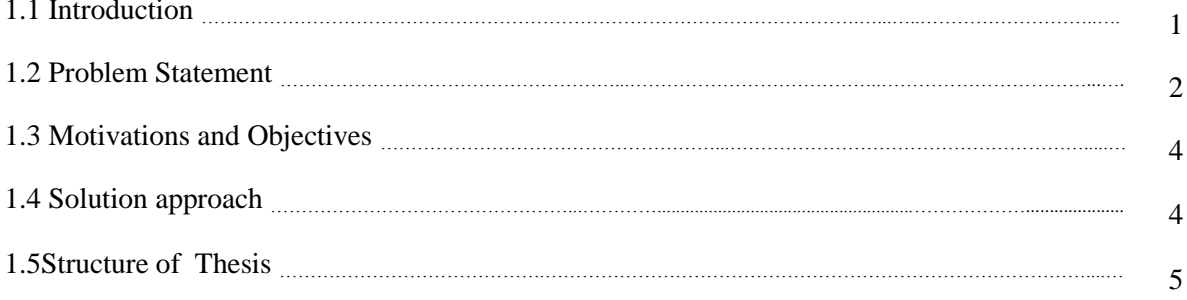

6

#### Chapter 2. Background **Election Chapter 2. Background**

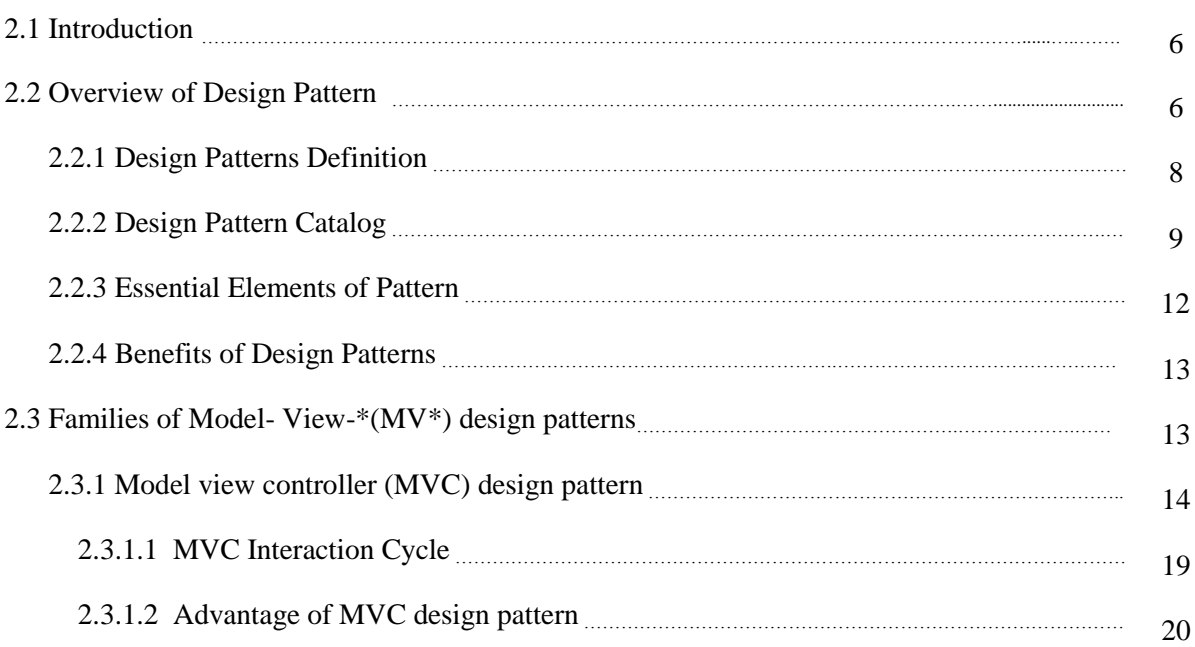

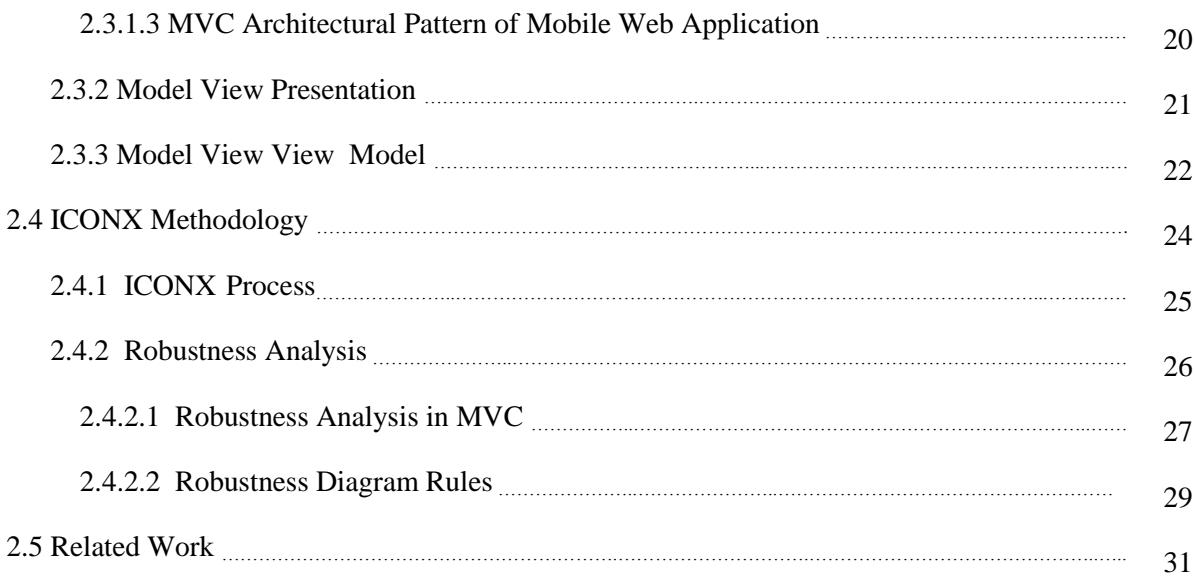

### **Chapter 3.The Proposed Approach for Designing a Prototype Model of UI Mobile** 33

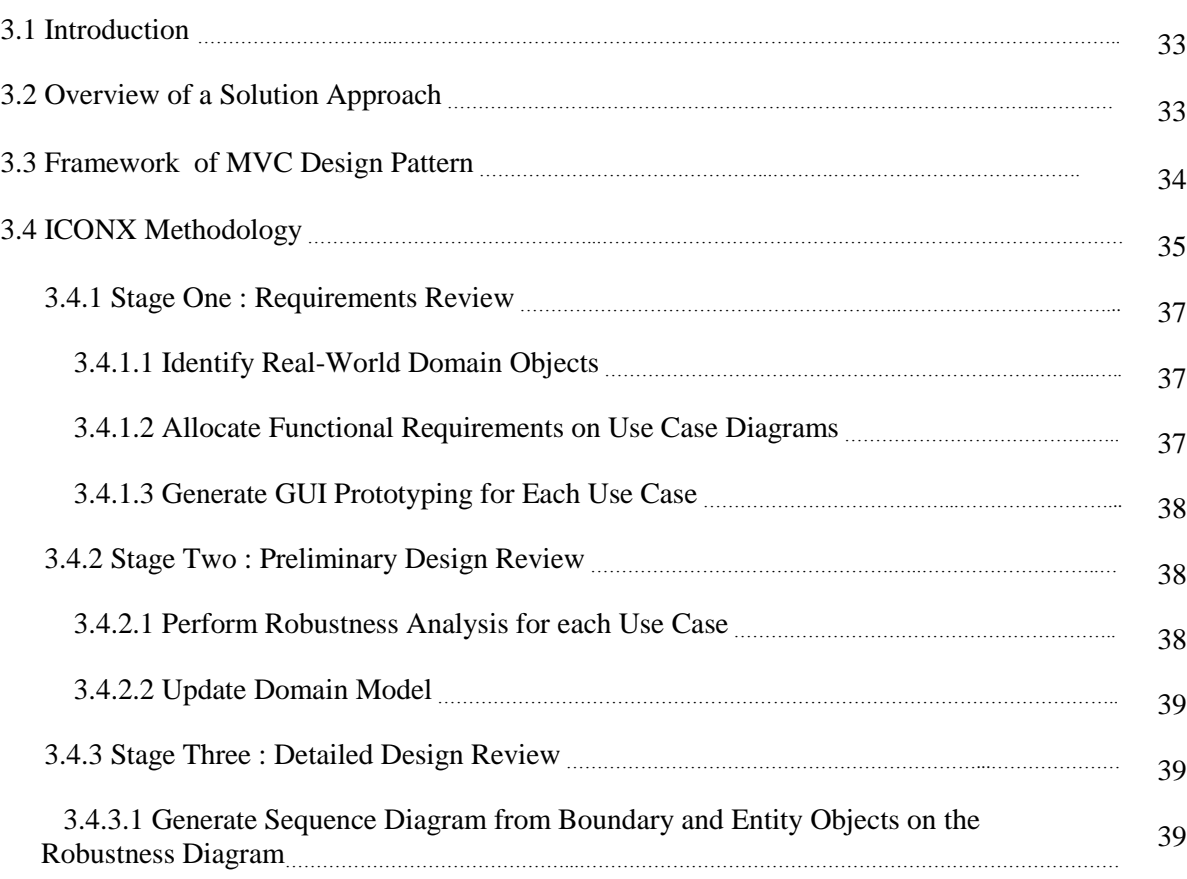

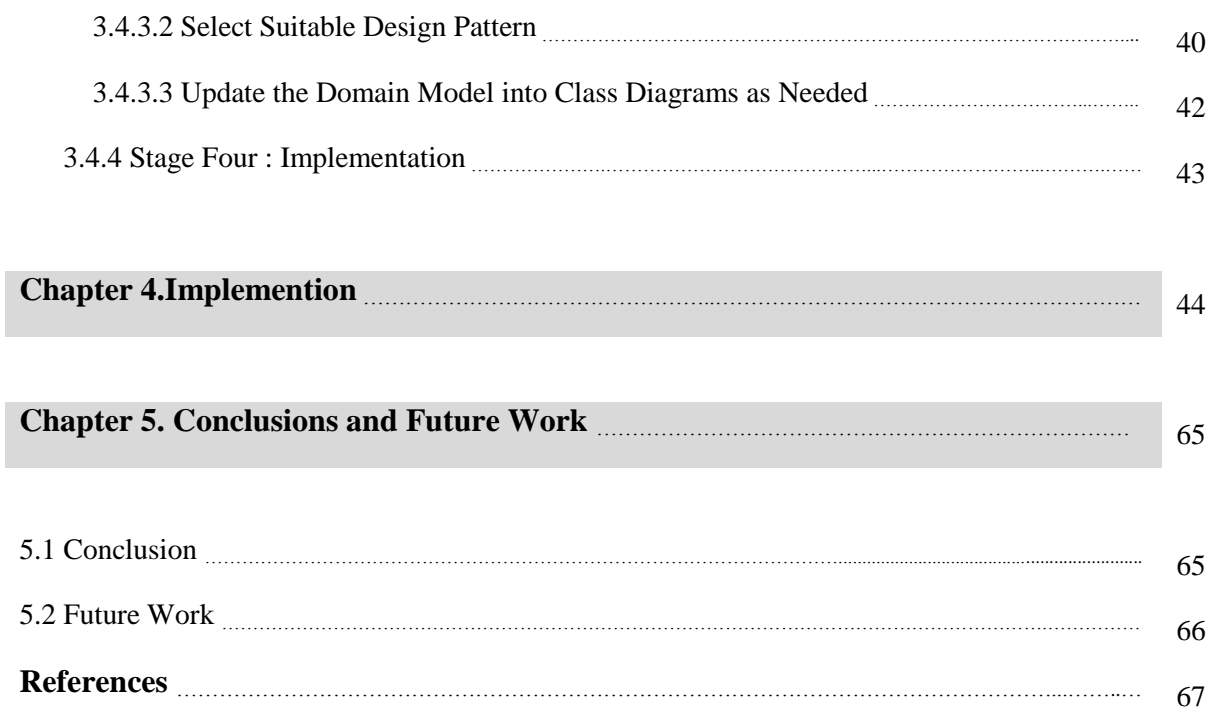

### **List of Figures**

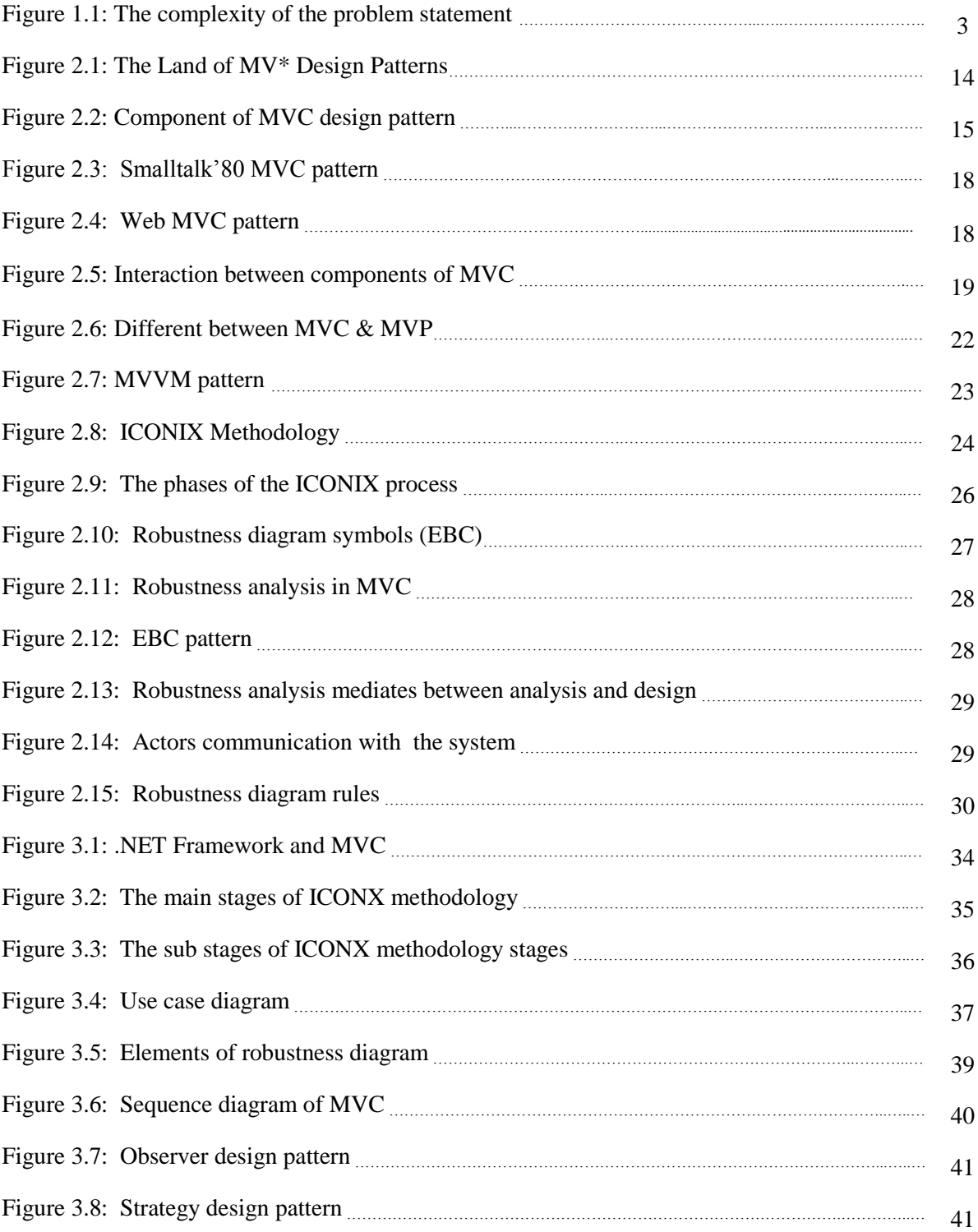

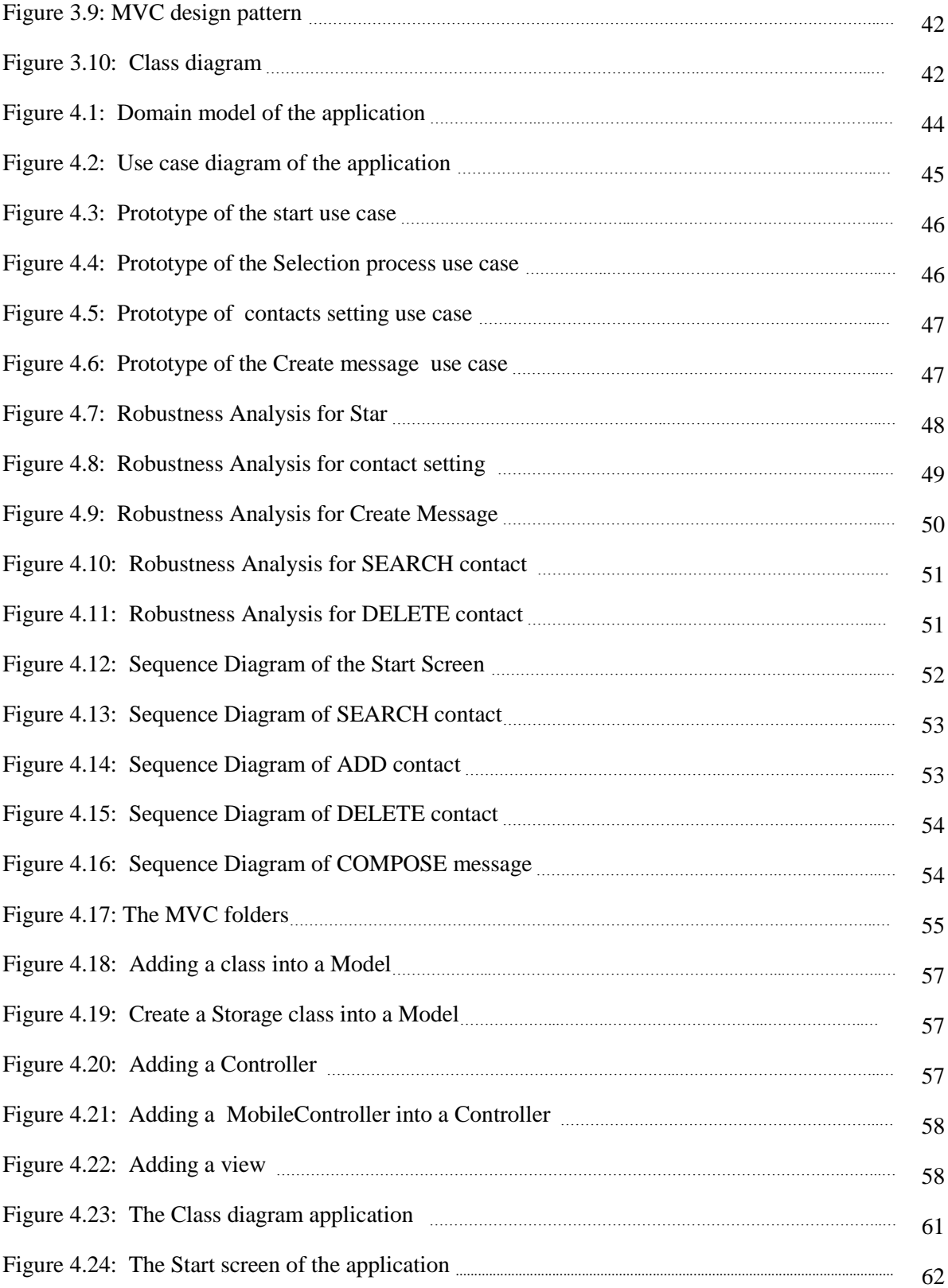

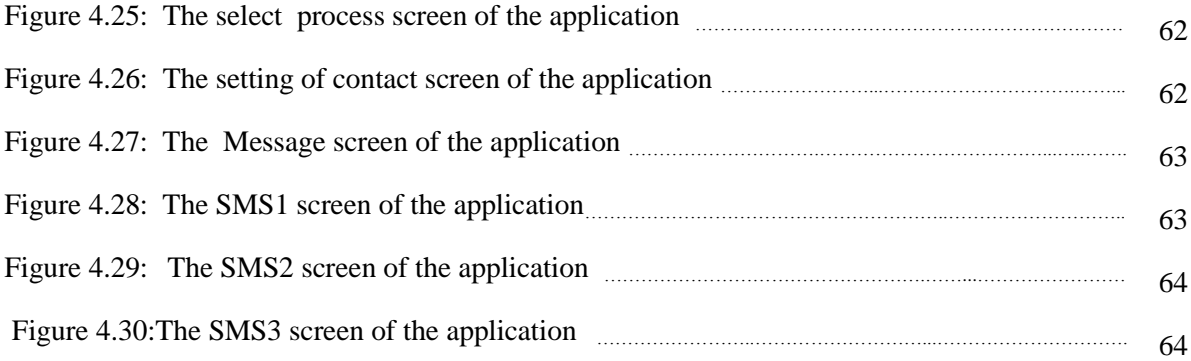

## **List of Table**

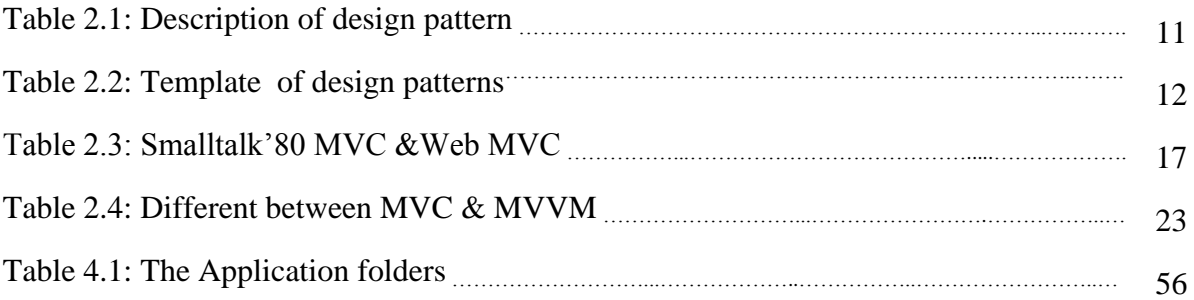

# **List of Abbreviations**

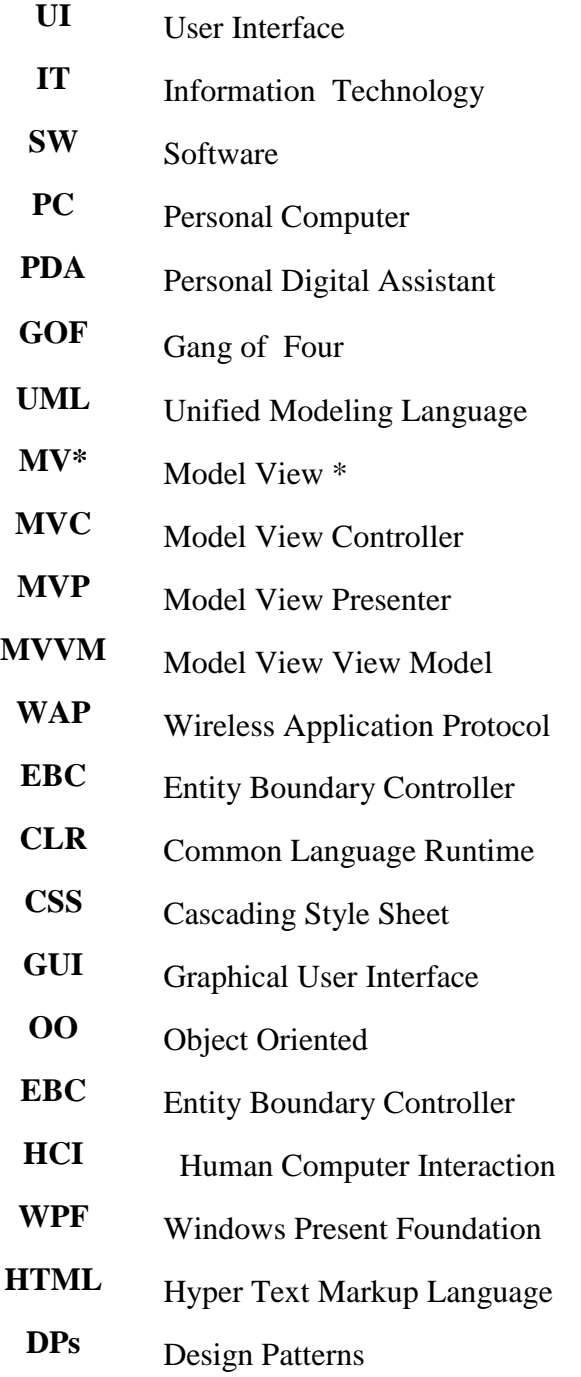

# Acknowledgments

Firstly, praise and gratitude is always to **Allah** the Almighty and the Allknowing.

Secondly, special thanks to my supervisor, **Dr. Mohamed Khlaif** for his guidance and endless support throughout the whole project.

I thank my wonderful husband, **Mohamed**, who has always given me the motivation and courage to finish my thesis.

I would also extend my thanks to my best friend **Basma.**

Last, but not least , my deepest gratitude is to my parents for their understanding, support, and believing in me throughout this research work . Without their prayers ,I would not have been able to finalize this work on time.

Sana

#### **Abstract**

Because of the emerging challenges accompanying the development and advancement of information technology in many fields and industries, this makes IT experts, designers, manufactures and researchers in need of creating up-to-date and more effective solutions to overcome those challenges and obstacles. In fact, technology of mobile phones and devices proved to be infinite as different brands of modern mobile devices are produced with a wide variety of features, but at the same time great challenges occur for users and IT experts. One of these challenges is noticeable when the SW keyboard is shown and hidden in UI applications of PDA , PC or any other mobile devices. This keyboard is shown when the user wants to enter a text, which unfortunately leads to the occupation of the application area by this SW keyboard. This means that the application will have less room for its " normal interaction "

The main aim of this research is to use ICONX methodology and a Model View Controller (MVC) design pattern to solve this problem associated with SW keyboard .It attempts to make the interaction of dialog boxes when entering a text on mobile UI easier , and more practical as users will enjoy more interaction space as they enter texts.

**Key words** : User interface (UI),Personal Digital Assistant (PDA),Software(SW),Personal Computer (PC),Information Technology(IT), Global Positioning Systems(GPS),Model-view-Controller ( MVC)